## ECE 5424: Introduction to Machine Learning

Topics:

- Supervised Learning
	- General Setup, learning from data
- Nearest Neighbour

Readings: Barber 14 (kNN)

Stefan Lee Virginia Tech

#### Tuesday's Class

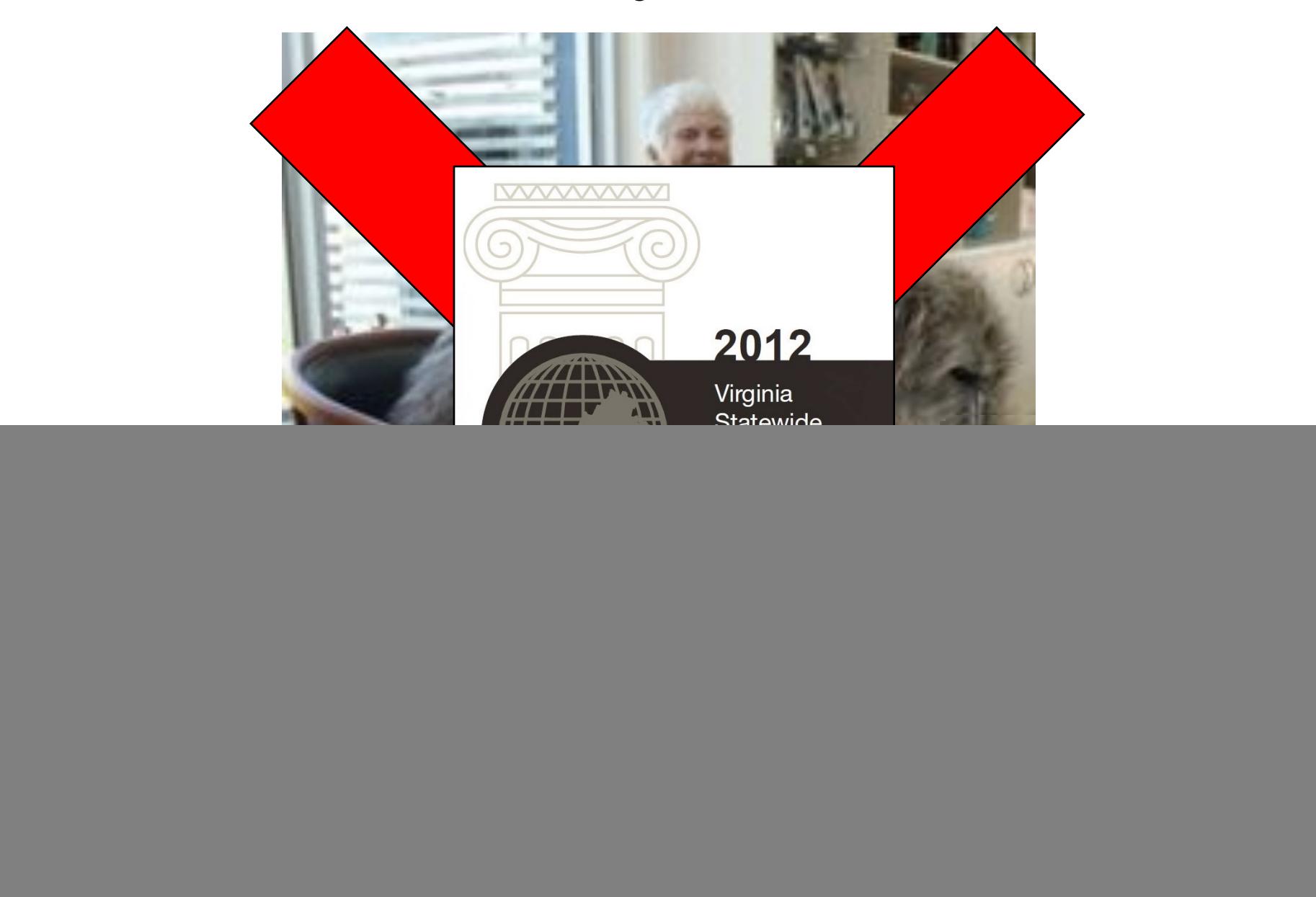

#### Administrative

- New class room?
	- Nope. It doesn't look like we will get any more room.
- More space?
	- Nope. If people drop and you get lucky, you may get a spot.

![](_page_2_Picture_5.jpeg)

#### Administrative

- Scholar
	- Anybody not have access?
	- Still have problems reading/submitting? Resolve ASAP.
	- Please post questions on Scholar Forum.
	- Please check scholar forums. You might not know you have a doubt.
- Reading/Material/Pointers/Videos
	- Slides/notes on Scholar & Public Website
	- Readings/Video pointers on Public Website
	- Scholar: https://scholar.vt.edu/portal/site/f16ece5424
	- Website: https://filebox.ece.vt.edu/~s15ece5984/

#### **Administrative**

- Computer Vision & Machine Learning Reading Group
	- Meet: Monday 2-4pm
	- Reading CV/ML Conference Papers
	- Whittemore 654

## Plan for today

- Supervised/Inductive Learning
	- Setup
	- Goal: Classification, Regression
	- Procedural View
	- Statistical Estimation View
	- Loss functions

• Your first classifier: k-Nearest Neighbour

# Types of Learning

- Supervised learning
	- Training data includes desired outputs
- Unsupervised learning
	- Training data does not include desired outputs
- Weakly or Semi-supervised learning
	- Training data includes a few desired outputs
- Reinforcement learning
	- Rewards from sequence of actions

## Supervised / Inductive Learning

- Given
	- $-$  examples of a function  $(x, f(x))$
- Predict function  $f(x)$  for new examples x
	- Discrete f(x): Classification
	- Continuous f(x): Regression
	- $f(x)$  = Probability(x): Probability estimation

#### Appropriate Applications for Supervised Learning

- Situations where there is no human expert
	- x: Bond graph for a new molecule.
	- $f(\mathbf{x})$ : Predicted binding strength to AIDS protease molecule.
- Situations where humans can perform the task but can't describe how they do it.
	- **x**: Bitmap picture of hand-written character
	- $f(\mathbf{x})$ : Ascii code of the character
- Situations where the desired function is changing frequently
	- x: Description of stock prices and trades for last 10 days.
	- $f(\mathbf{x})$ : Recommended stock transactions
- $\bullet$  Situations where each user needs a customized function f
	- $\mathbf{x}$ : Incoming email message.
	- $f(\mathbf{x})$ : Importance score for presenting to user (or deleting without presenting).

#### Supervised Learning

- Input: x (images, text, emails...)
- Output: y (spam or non-spam...)
- (Unknown) Target Function  $-$  f:  $X \rightarrow Y$  (the "true" mapping / reality)
- Data

$$
- (x_1,y_1), (x_2,y_2), ..., (x_N,y_N)
$$

- Model / Hypothesis Class  $-$  g:  $X \rightarrow Y$ 
	- $y = g(x) = sign(w^Tx)$
- Learning = Search in hypothesis space
	- Find best g in model class.

![](_page_10_Figure_0.jpeg)

## Basic Steps of Supervised Learning

• **Set up** a supervised learning problem

#### • **Data collection**

– Start with training data for which we know the correct outcome provided by a teacher or oracle.

#### • **Representation**

– Choose how to represent the data.

#### • **Modeling**

Choose a hypothesis class:  $H = \{q: X \rightarrow Y\}$ 

#### • **Learning/Estimation**

– Find best hypothesis you can in the chosen class.

#### • **Model Selection**

- Try different models. Picks the best one. (More on this later)
- If happy stop
	- Else refine one or more of the above

#### Learning is hard!

• No assumptions = No learning

**A Learning Problem**  $x1$ Unknown  $x^2$  $\Rightarrow y = f(x1, x2, x3, x4)$  $x3$ Function  $x4$ Example  $x_1$   $x_2$   $x_3$   $x_4$   $y$  $\Omega$  $\mathbf{1}$  $\overline{0}$  $\overline{0}$  $\mathbf{1}$  $\overline{0}$  $\overline{2}$  $\overline{0}$  $\mathbf{1}$  $\overline{0}$  $\overline{0}$  $\overline{0}$ 3  $\overline{0}$  $\overline{0}$  $\mathbf{1}$  $\vert$  1  $\overline{1}$  $\overline{4}$  $1 \quad 0 \quad 0$  $\overline{1}$  $\vert$  1  $5<sup>5</sup>$  $\theta$  $0<sup>0</sup>$  $\mathbf{1}$  $\blacksquare$ 6  $\mathbf{1}$  $\overline{0}$  $0\mid 0$  $\mathbf{1}$ 

 $0 \quad 1 \quad 0$ 

 $1\vert 0$ 

 $\overline{7}$ 

## Klingon vs Mlingon Classification

- Training Data
	- Klingon: klix, kour, koop
	- Mlingon: moo, maa, mou
- Testing Data: kap
- Which language?
- Why?

![](_page_13_Picture_7.jpeg)

## Training vs Testing

- What do we want?
	- Good performance (low loss) on training data?
	- No, Good performance on *unseen test data!*
- Training Data:
	- $\{ (x_1,y_1), (x_2,y_2), \ldots, (x_N,y_N) \}$
	- Given to us for learning f
- Testing Data
	- $\{ X_1, X_2, ..., X_M \}$
	- Used to see if we have learnt anything

#### **Concepts**

- Capacity
	- Measure how large hypothesis class H is.
	- Are all functions allowed?
- Overfitting
	- f works well on training data
	- Works poorly on test data
- Generalization
	- The ability to achieve low error on new test data

#### Loss/Error Functions

- How do we measure performance?
- Regression:
	- $-$  L<sub>2</sub> error
- Classification:
	- #misclassifications
	- Weighted misclassification via a cost matrix
	- For 2-class classification:
		- True Positive, False Positive, True Negative, False Negative
	- For k-class classification:
		- Confusion Matrix

(C) Dhruv Batra 17

#### Procedural View

- Training Stage:
	-
	- Training Data  $\{(x,y)\}\to f$  (Learning)

– Raw Data  $\rightarrow x$  (Feature Extraction)

- Testing Stage
	-
	-

– Raw Data  $\rightarrow x$  (Feature Extraction) – Test Data  $x \rightarrow f(x)$  (Apply function, Evaluate error)

#### Statistical Estimation View

- Probabilities to rescue:
	- x and y are *random variables*
	- $-$  D = (x<sub>1</sub>,y<sub>1</sub>), (x<sub>2</sub>,y<sub>2</sub>), …, (x<sub>N</sub>,y<sub>N</sub>)  $\sim$  P(X,Y)
- IID: Independent Identically Distributed
	- Both training & testing data sampled IID from  $P(X, Y)$
	- Learn on training set
	- Have some hope of *generalizing* to test set

#### **Guarantees**

- 20 years of research in Learning Theory oversimplified:
- If you have:
	- Enough training data D
	- and H is not too complex
	- then *probably* we can generalize to unseen test data

#### New Topic: Nearest Neighbours

![](_page_21_Picture_1.jpeg)

## Synonyms

- Nearest Neighbors
- k-Nearest Neighbors
- Member of following families:
	- Instance-based Learning
	- Memory-based Learning
	- Exemplar methods
	- Non-parametric methods

#### Nearest Neighbor is an example of…. **Instance-based learning**

Has been around since about 1910.

To make a prediction, search database for similar datapoints, and fit with the local points.

![](_page_23_Figure_3.jpeg)

Assumption: Nearby points behavior similarly wrt y

#### Instance/Memory-based Learning

Four things make a memory based learner:

• *A distance metric*

• *How many nearby neighbors to look at?*

• *A weighting function (optional)*

• *How to fit with the local points?*

#### 1-Nearest Neighbour

Four things make a memory based learner:

- *A distance metric*
	- **Euclidean (and others)**
- *How many nearby neighbors to look at?* – **1**
- *A weighting function (optional)* – **unused**
- *How to fit with the local points?*
	- **Just predict the same output as the nearest neighbour.**

#### k-Nearest Neighbour

Four things make a memory based learner:

- *A distance metric*
	- **Euclidean (and others)**
- *How many nearby neighbors to look at?* – **k**
- *A weighting function (optional)* – **unused**
- *How to fit with the local points?*
	- **Just predict the average output among the nearest neighbours.**

#### 1 vs k Nearest Neighbour

![](_page_27_Picture_1.jpeg)

#### 1 vs k Nearest Neighbour

![](_page_28_Picture_1.jpeg)

## Nearest Neighbour

- Demo 1
	- http://cgm.cs.mcgill.ca/~soss/cs644/projects/perrier/Nearest. html
- Demo 2
	- http://www.cs.technion.ac.il/~rani/LocBoost/

# Spring 2013 Projects

- Gender Classification from body proportions
	- Igor Janjic & Daniel Friedman, Juniors

![](_page_30_Picture_24.jpeg)

### Scene Completion [Hayes & Efros, SIGGRAPH07]

![](_page_31_Picture_1.jpeg)

![](_page_31_Picture_2.jpeg)

![](_page_31_Picture_3.jpeg)

![](_page_31_Picture_4.jpeg)

![](_page_31_Picture_5.jpeg)

![](_page_32_Picture_0.jpeg)

![](_page_33_Picture_0.jpeg)

![](_page_33_Picture_1.jpeg)

![](_page_33_Picture_2.jpeg)

#### Context Matching

![](_page_34_Picture_1.jpeg)

#### Graph cut + Poisson blend

 $\mathbb{Z}$ 

**DEL PROTE** 

![](_page_36_Picture_0.jpeg)

![](_page_37_Picture_0.jpeg)

![](_page_38_Picture_0.jpeg)

![](_page_39_Picture_0.jpeg)

![](_page_40_Picture_0.jpeg)

![](_page_41_Picture_0.jpeg)

![](_page_42_Picture_0.jpeg)

## TODO

• HW0 Due Tonight at 11:55pm

• Reading: Barber Chap 14.